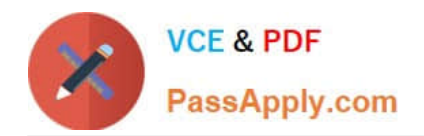

# **9A0-096Q&As**

### Adobe AfterEffects CS4 Exam

## **Pass Adobe 9A0-096 Exam with 100% Guarantee**

Free Download Real Questions & Answers **PDF** and **VCE** file from:

**https://www.passapply.com/9a0-096.html**

100% Passing Guarantee 100% Money Back Assurance

Following Questions and Answers are all new published by Adobe Official Exam Center

**C** Instant Download After Purchase

- **83 100% Money Back Guarantee**
- 365 Days Free Update
- 800,000+ Satisfied Customers

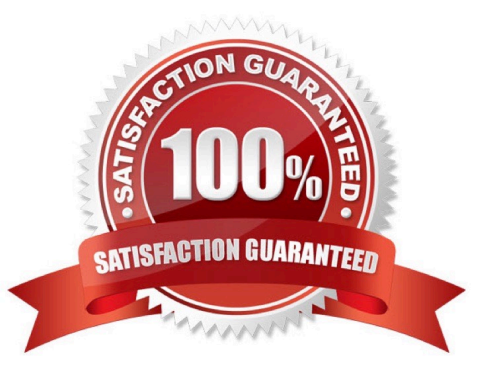

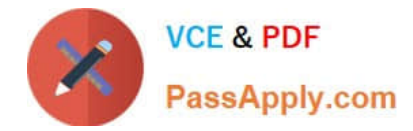

#### **QUESTION 1**

Which statement is true after the zero point for a composition has been changed?

- A. The origin of layer space will be changed.
- B. Anchor Point values for all layers will be changed.
- C. The zero point for all compositions will be changed.
- D. A second set of "X" and "Y" coordinates will appear in the Info panel.

Correct Answer: D

#### **QUESTION 2**

You are interpolating between two keyframed mask shape paths by using the Sm art Mask Interpolation panel. Which option in the Smart Mask Interpolation panel lets you control how Smart Mask Interpolation matches vertices one keyframe to another keyframe?

- A. Quality
- B. Matching Method
- C. First Vertices Match
- D. Bending Resistance
- E. Add Mask Shape Vertices

Correct Answer: A

#### **QUESTION 3**

How much RAM should be installed for optimum performance when using After Effects CS4?

- A. at least 512MB per processor core
- B. at least 768MB per processor core
- C. at least 1GB per processor core
- D. at least 2GB per processor core
- Correct Answer: D

#### **QUESTION 4**

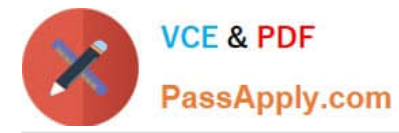

You have placed a 2D layer in an After Effects 3D composition and have applied the Shatter effect to the 2D layer. Which feature in the Shatter effect will let the 2D layer interact with the lights in the 3D composition?

- A. View
- B. Render
- C. Physics
- D. Lighting > Light Type
- E. Camera System > Comp Camera
- F. Camera System > Camera Position
- Correct Answer: E

#### **QUESTION 5**

You wish to keyframe the Position and Rotation values of a Photoshop Live 3D file that you have imported into a project as a composition. Where are the Position and Rotation properties that can be keyframed located?

- A. the Photoshop Live 3D layer
- B. a Null layer in the composition
- C. the Camera layer in the composition
- D. expressions on the Photoshop Live 3D layer

Correct Answer: B

[Latest 9A0-096 Dumps](https://www.passapply.com/9a0-096.html) [9A0-096 Study Guide](https://www.passapply.com/9a0-096.html) [9A0-096 Exam Questions](https://www.passapply.com/9a0-096.html)